#### **МИНИСТЕРСТВО ЗДРАВООХРАНЕНИЯ РОСТОВСКОЙ ОБЛАСТИ ГОСУДАРСТВЕННОЕ БЮДЖЕТНОЕ ПРОФЕССИОНАЛЬНОЕ ОБРАЗОВАТЕЛЬНОЕ УЧРЕЖДЕНИЕ РОСТОВСКОЙ ОБЛАСТИ «КАМЕНСК-ШАХТИНСКИЙ МЕДИЦИНСКИЙ КОЛЛЕДЖ» (ГБПОУ РО « К-ШМК»)**

## **РАБОЧАЯ ПРОГРАММА УЧЕБНОЙ ДИСЦИПЛИНЫ ЕН.01. ИНФОРМАТИКА**

#### **по специальности 31.02.01. Сестринское**

**дело базовой подготовки**

Каменск- Шахтинский

2022

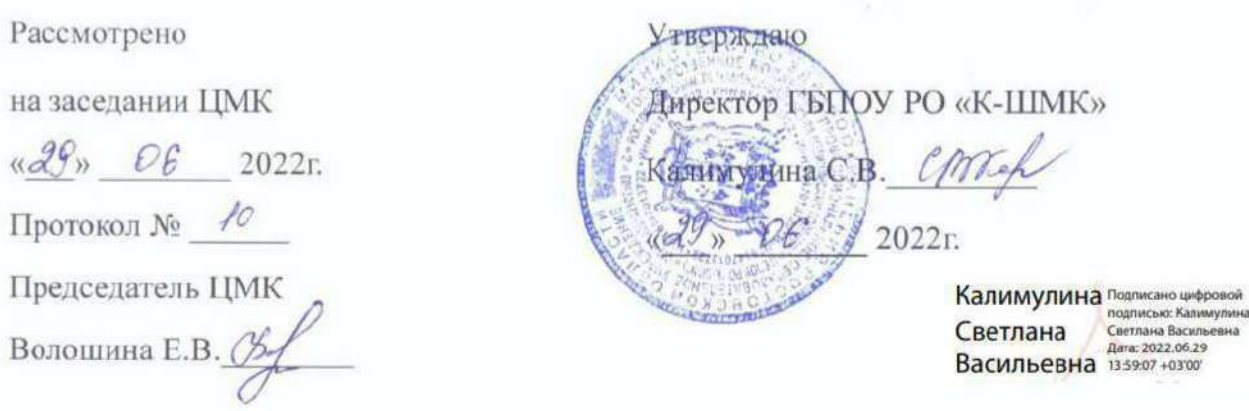

Рабочая программа учебной дисциплины ЕН.02 Информатика предназначена для реализации основной профессиональной образовательной программы среднего профессионального образования по программе подготовки специалистов среднего звена по специальности среднего профессионального образования 34.02.01 Сестринское дело по программе базовой подготовки на базе основного общего образования.

Рабочая программа учебной дисциплины ЕН.02 Информатика разработана на основе требований федерального государственного образовательного стандарта среднего профессионального образования по специальности 31.02.01 Сестринское дело (утв. приказом Министерства образования и науки  $N<sub>2</sub>502$ 

ГБПОУ разработчик: PO «Каменск-Организация Шахтинский медицинский колледж».

Разработчик: Соломатин Б.Н., преподаватель ГБПОУ РО «Каменск-Шахтинский медицинский колледж»

### Рекомендована:

Заключением методического совета ГБПОУ РО «К-ШМК».

# **СОДЕРЖАНИЕ**

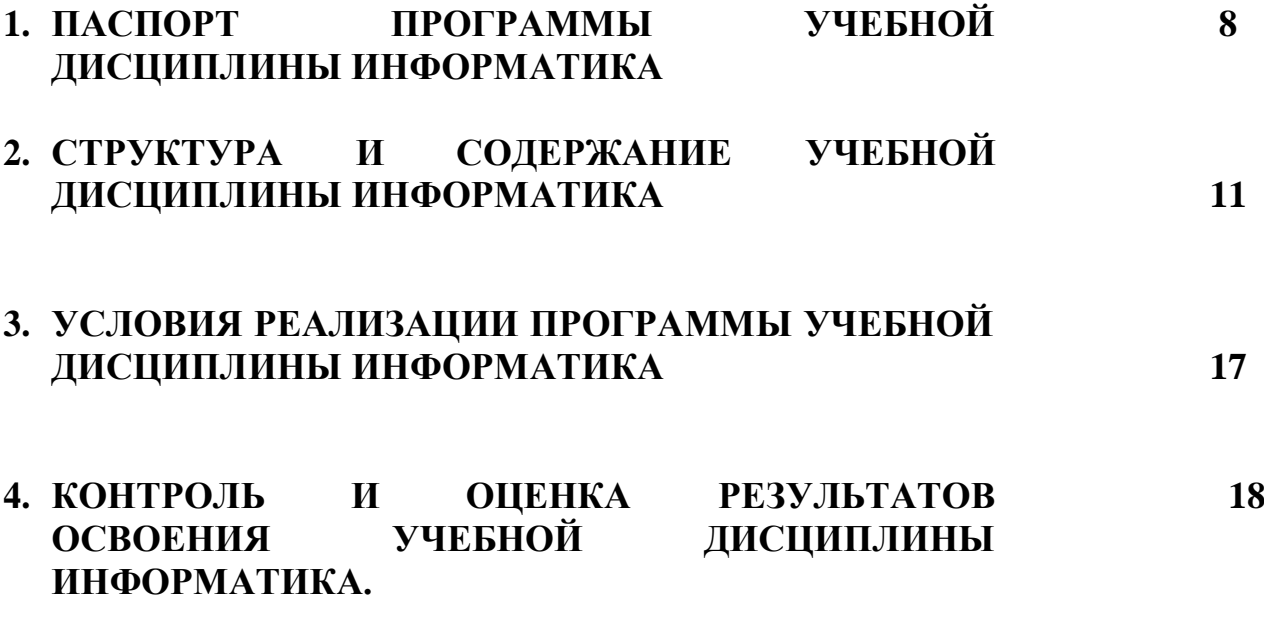

## **1. ПАСПОРТ РАБОЧЕЙ ПРОГРАММЫ УЧЕБНОЙ ДИСЦИПЛИНЫ ЕН.01. Информатика**

#### **Область применения программы**

Программа учебной дисциплины ЕН.01.Информатика является частью ППССЗ в соответствии с ФГОС СПО по специальности 31.02.01. Лечебное дело углубленной подготовки.

## **Место дисциплины в структуре программы подготовки специалистов среднего звена:**

Согласно Федеральному государственному образовательному стандарту по специальности 31.02.01. Лечебное дело углубленной подготовки, учебная дисциплина ЕН.01. Информатика входит в состав дисциплин математического и общего естественнонаучного учебного цикла.

**Цели и задачи дисциплины –** требования к результатам освоения дисциплины:В результате освоения дисциплины обучающийся должен уметь:

- Использовать персональный компьютер (далее ПК) в профессиональной и повседневной деятельности;
- Внедрять современные прикладные программные средства;
- Осуществлять поиск медицинской информации в сети Интернет;
- Использовать электронную почту:

В результате освоения дисциплины обучающийся должен знать:

- Устройство персонального компьютера;
- Основные принципы медицинской информатики;
- Источники медицинской информации;
- Методы и средства сбора, обработки, хранения, передачи и накопления информации;
- Базовые, системные, служебные программные продукты и пакеты прикладных программ;
- Принципы работы и значение локальных и глобальных компьютерных сетей в информационном обмене;
- Итоговая аттестация в форме дифференцированный зачёта.

## **Освоение программы учебной дисциплины способствует формированию общих и профессиональных компетенций:**

ОК 1. Понимать сущность и социальную значимость своей будущей профессии, проявлять к ней устойчивый интерес.

ОК 2. Организовывать собственную деятельность, выбирать типовые методы и способы выполнения профессиональных задач, оценивать их выполнение и качество. ОК 3. Принимать решения в стандартных и нестандартных ситуациях и нести за них ответственность.

ОК 4. Осуществлять поиск и использование информации, необходимой для эффективного выполнения профессиональных задач, профессионального и личностного роста.

ОК 5. Использовать информационно-коммуникационные технологии в профессиональной деятельности.

ОК 6. Работать в коллективе и команде, эффективно общаться с коллегами, руководством, потребителями.

ОК 7. Брать на себя ответственность за работу членов команды (подчиненных), за результат выполнения заданий.

ОК 8. Самостоятельно определять задачи профессионального и личностного развития, заниматься самообразованием, осознанно планировать и осуществлять повышение квалификации.

ОК 9. Ориентироваться в условиях смены технологий в профессиональной деятельности

ОК 10. Бережно относиться к историческому наследию и культурным традициям народа, уважать социальные, культурные и религиозные различия.

ОК 12. Организовывать рабочее место с соблюдением требований охраны труда, производственной санитарии, инфекционной и противопожарной безопасности

ОК 13. Вести здоровый образ жизни, заниматься физической культурой и спортом для укрепления здоровья, достижения жизненных и профессиональных целей. ПК 1.1. Проводить мероприятия по сохранению и укреплению здоровья населения, пациента и его окружения.

ПК 1.2 Проводить санитарно-гигиеническое воспитание населения.

ПК1.3 Участвовать в проведении профилактики инфекционных и неинфекционных заболеваний

ПК2.1. Представлять информацию в понятном для пациента виде, объяснять ему суть вмешательств.

ПК2.2.Осуществлять лечебно-диагностические вмешательства, взаимодействуя с участниками лечебного процесса.

ПК2.3 Сотрудничать со взаимодействующими организациями и службами.

ПК2.6. Вести утверждённую медицинскую документацию

#### **Количество часов на освоение программы дисциплины:**

#### **по специальности 31.02.01 Лечебное дело углубленной подготовки.**

максимальной учебной нагрузки обучающегося **180** часов, в том числе: обязательной аудиторной учебной нагрузки обучающегося **120** часов; самостоятельной работы обучающегося **60** часов.

## **2. СТРУКТУРА И СОДЕРЖАНИЕ УЧЕБНОЙ ДИСЦИПЛИНЫ**

#### **2.1. Объем учебной дисциплины ЕН.01.Информатика и виды учебной работы**

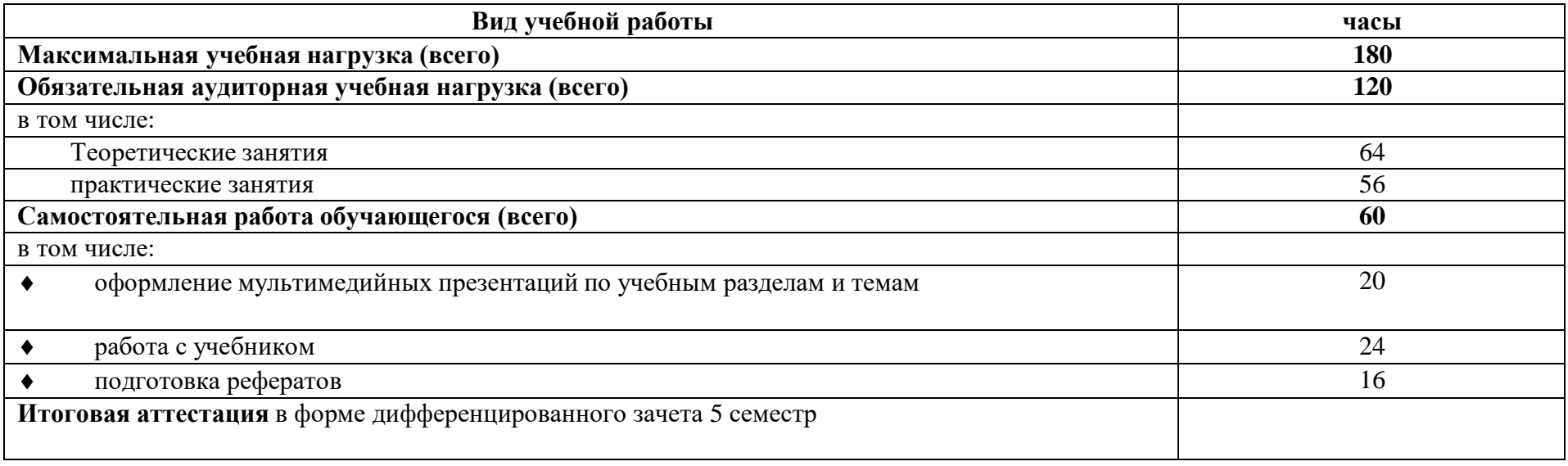

## **2.3. Содержание учебной дисциплины ЕН.01. Информатика специальности 31.02.01 Лечебное дело углубленной**

#### **подготовки.**

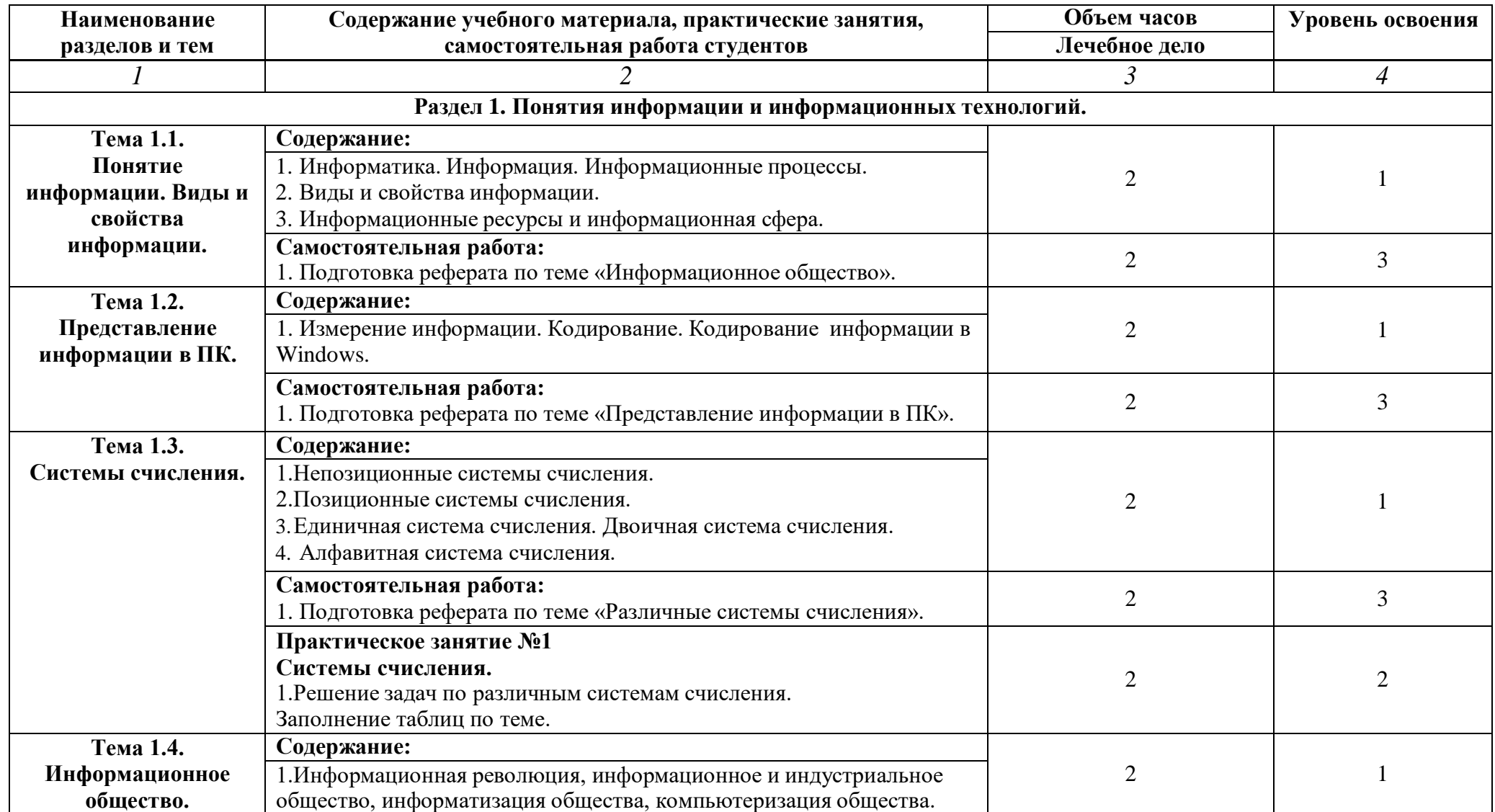

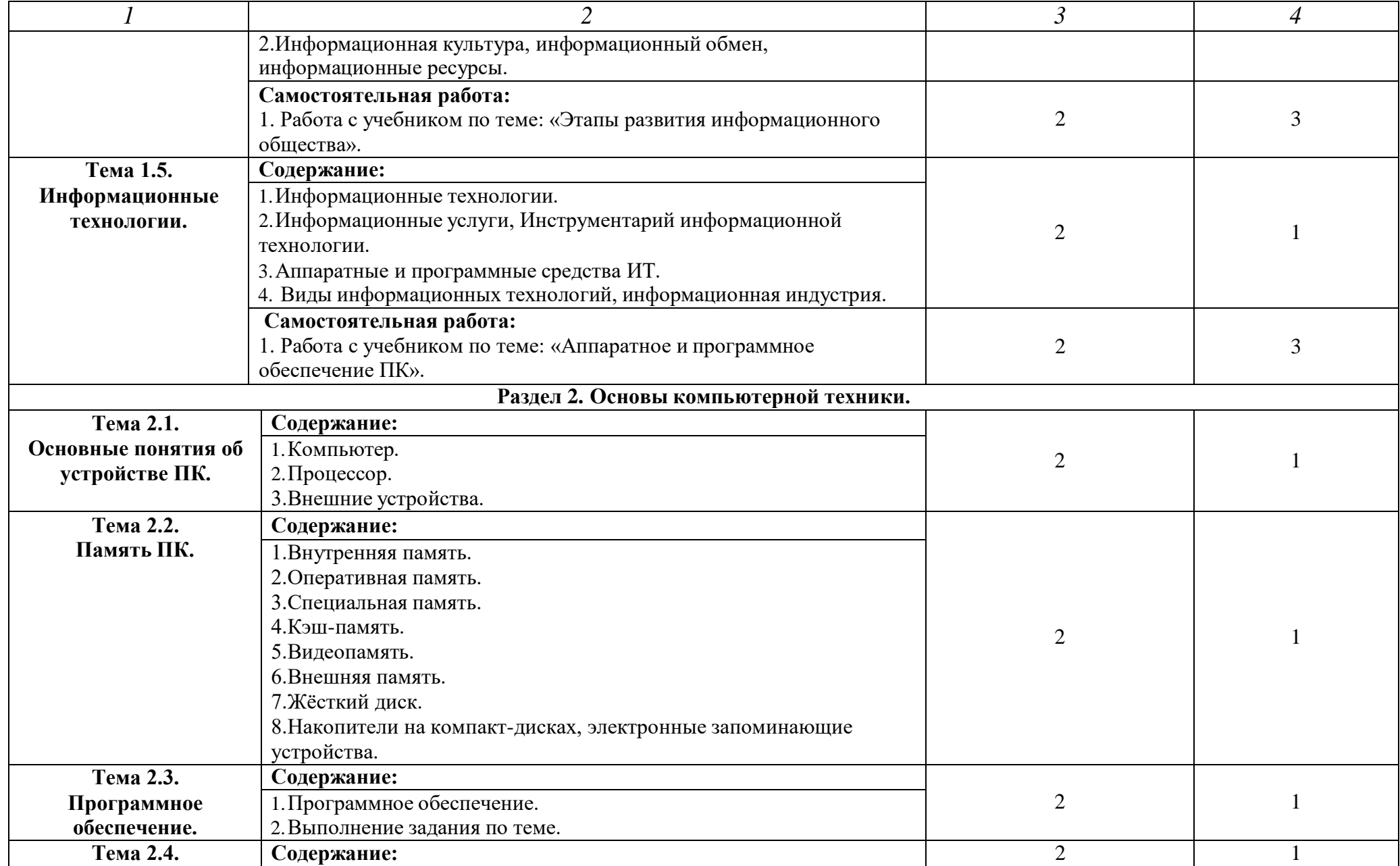

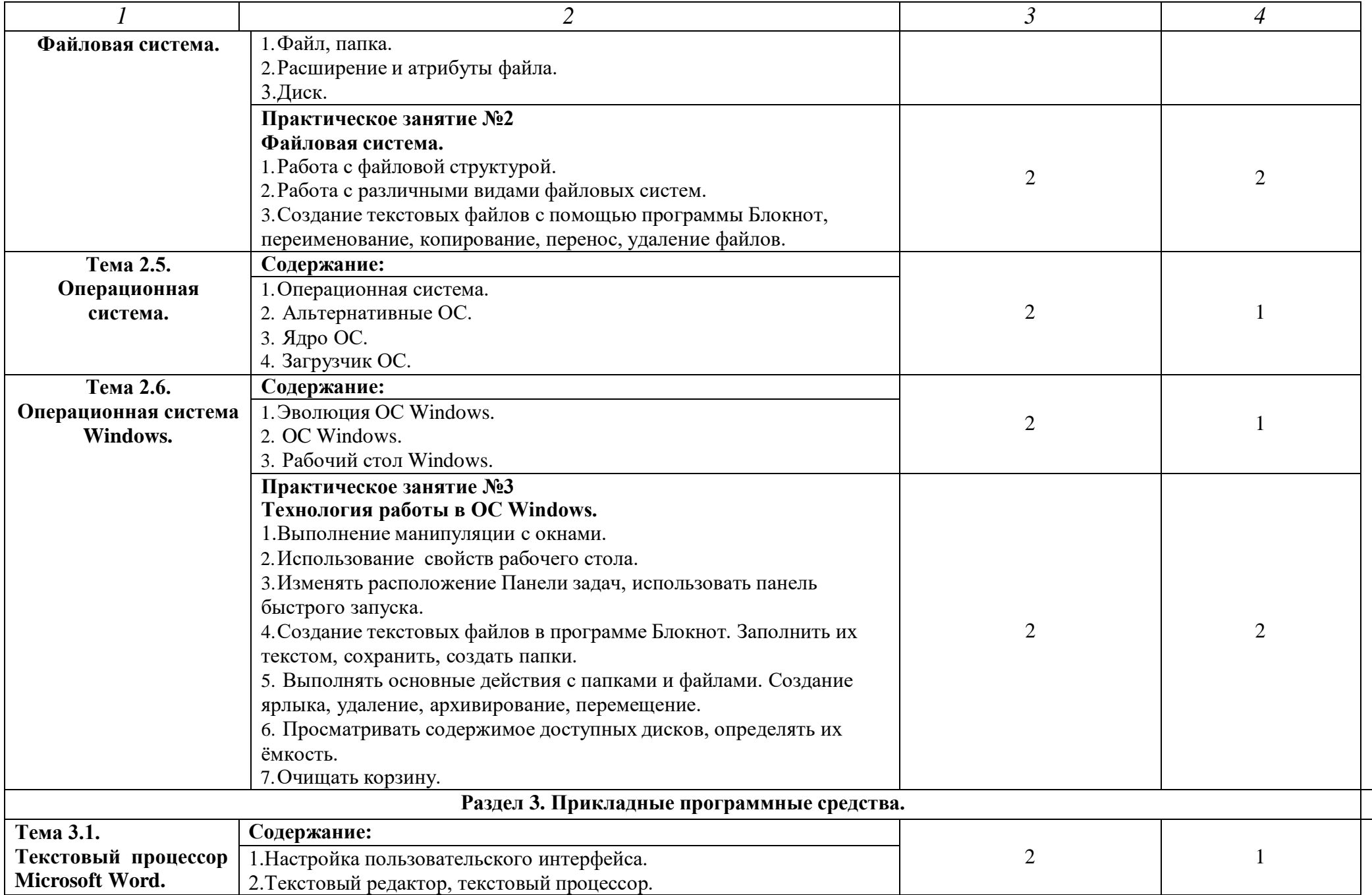

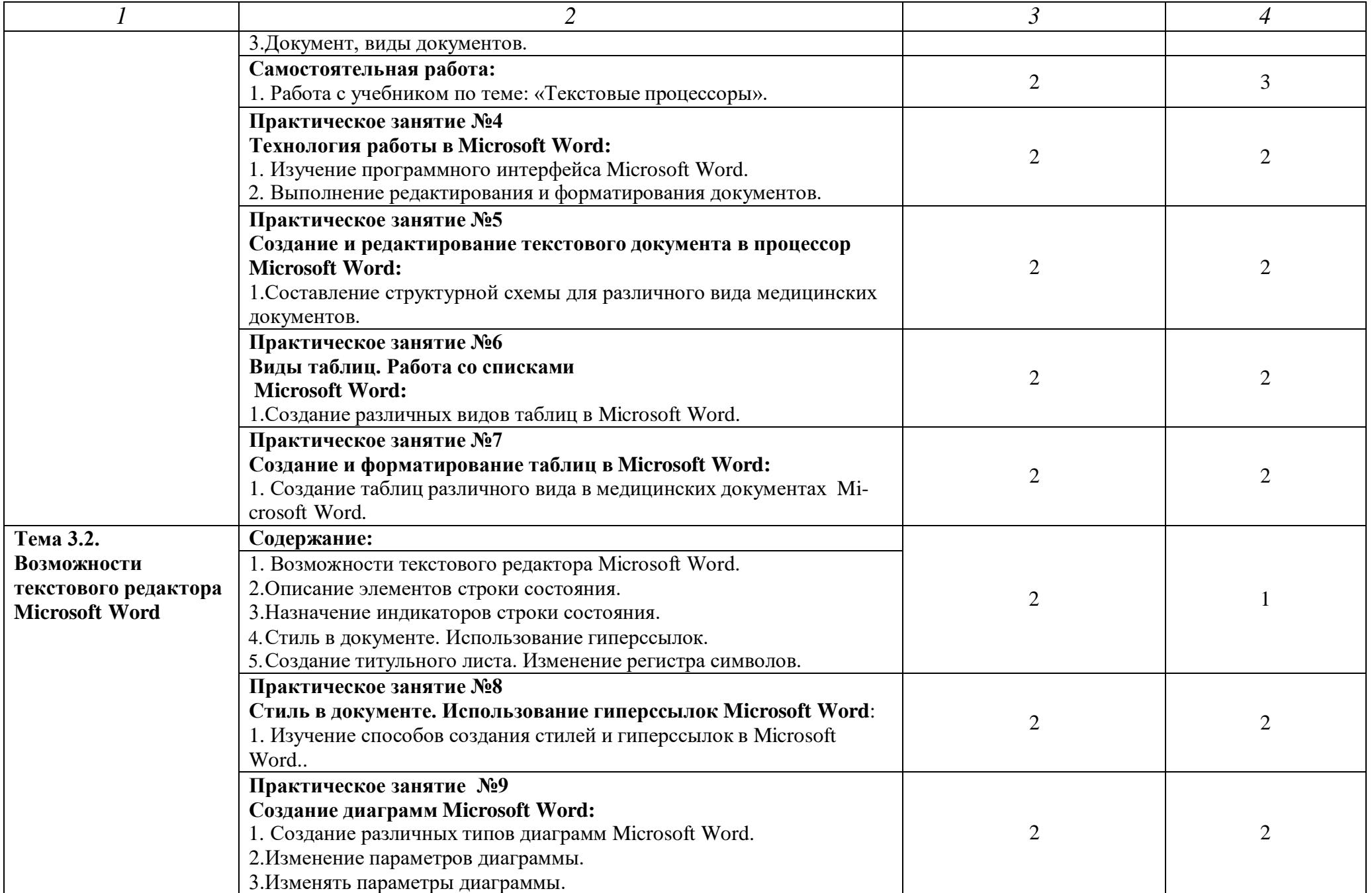

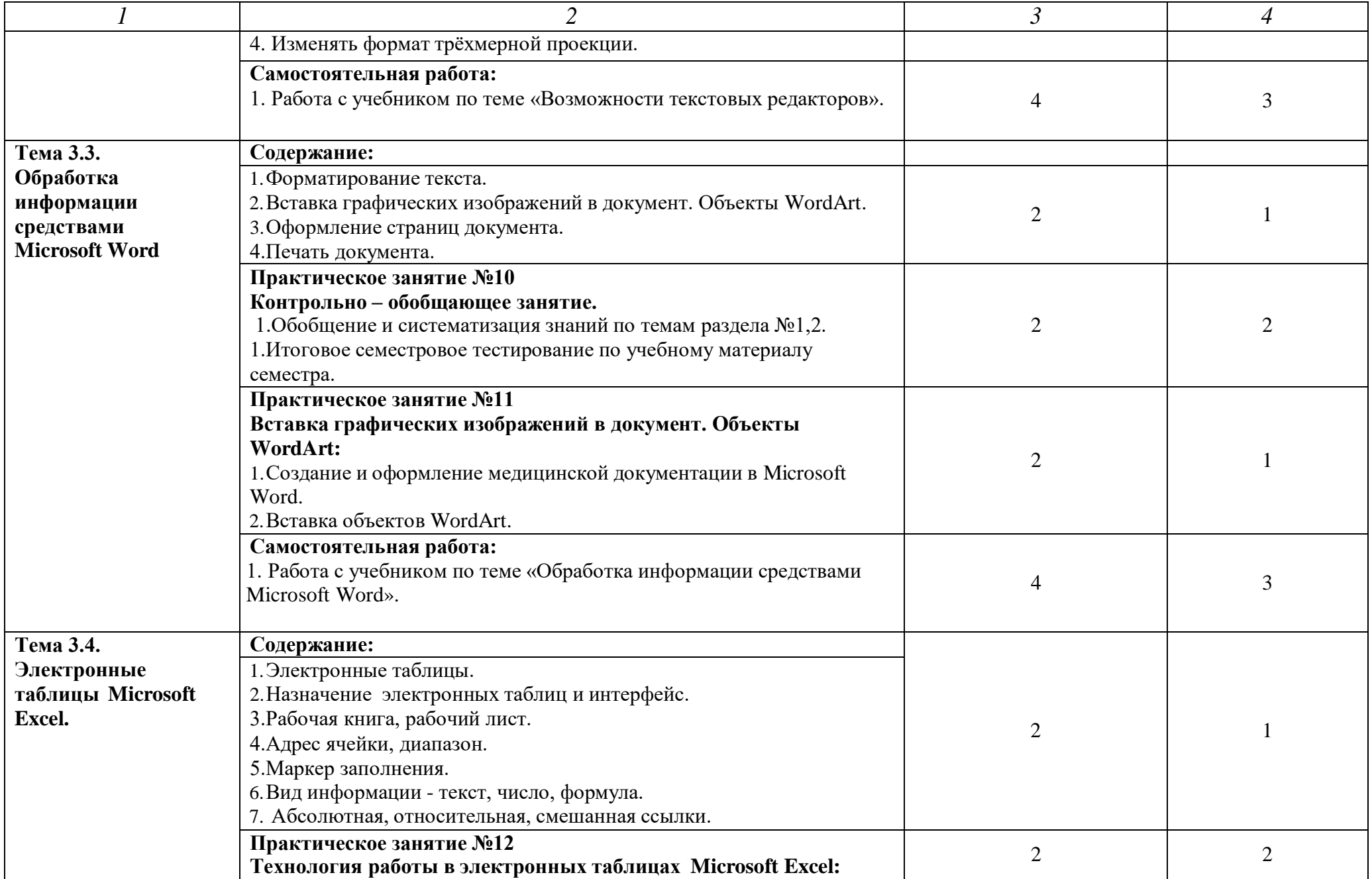

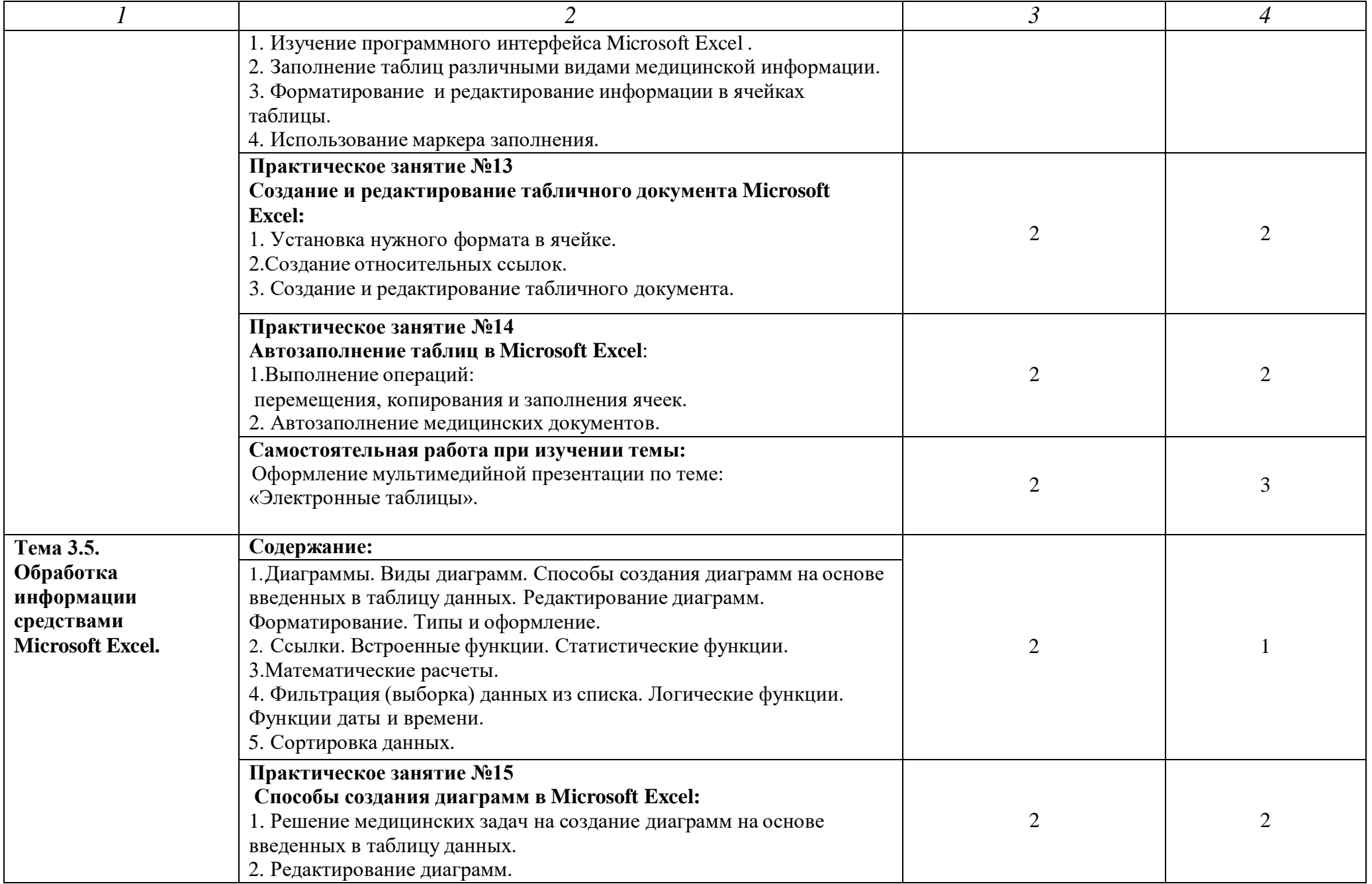

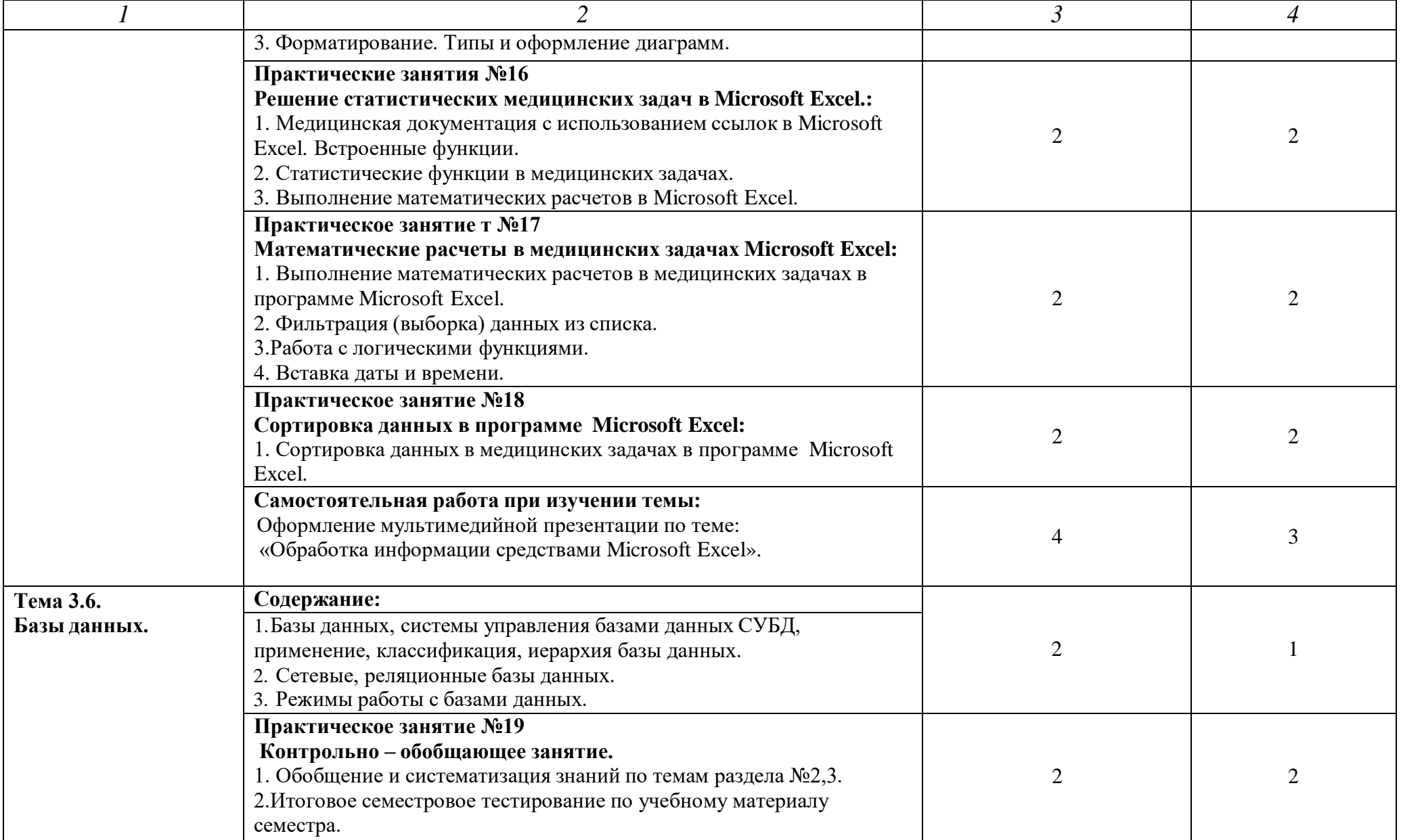

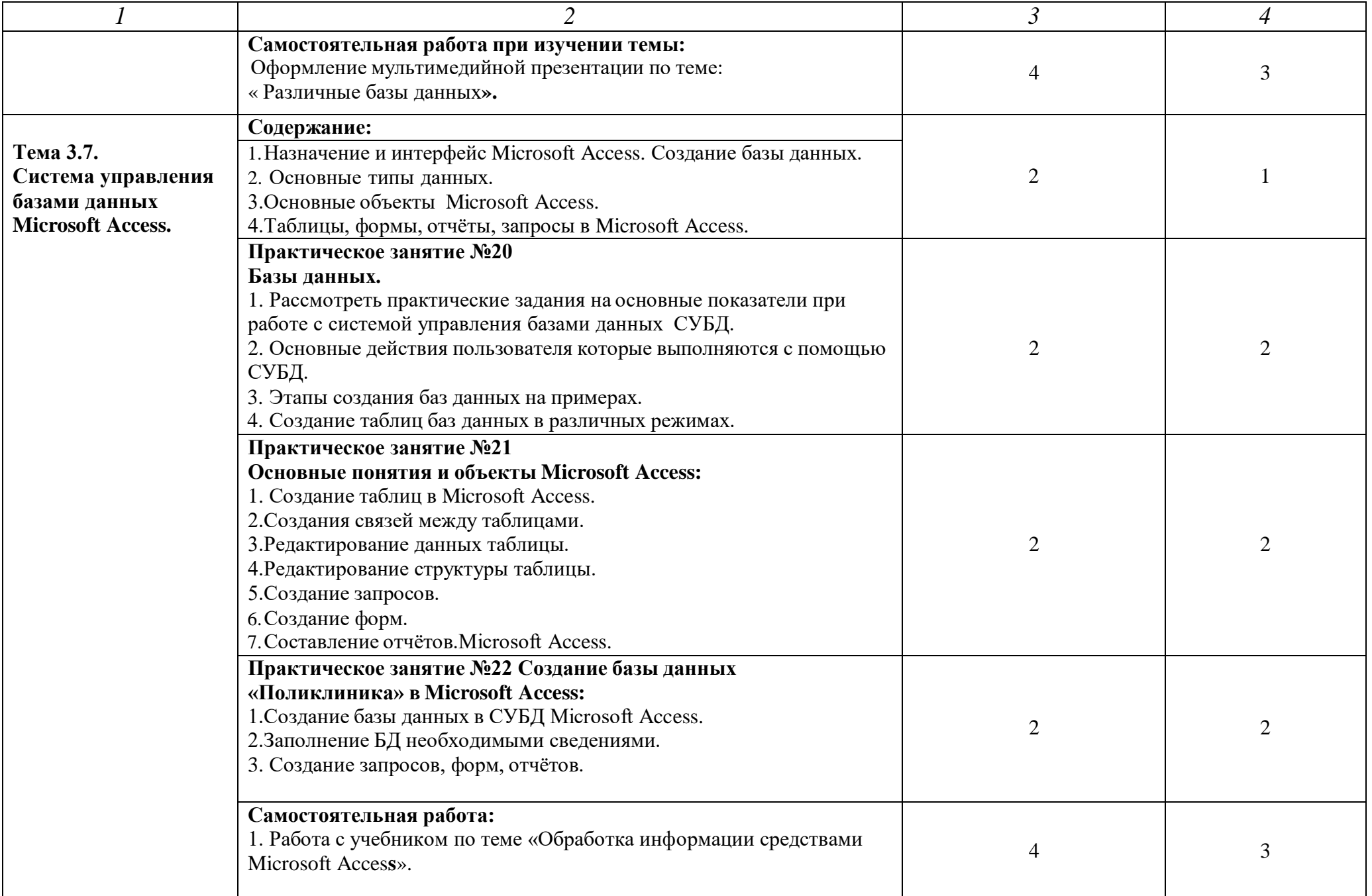

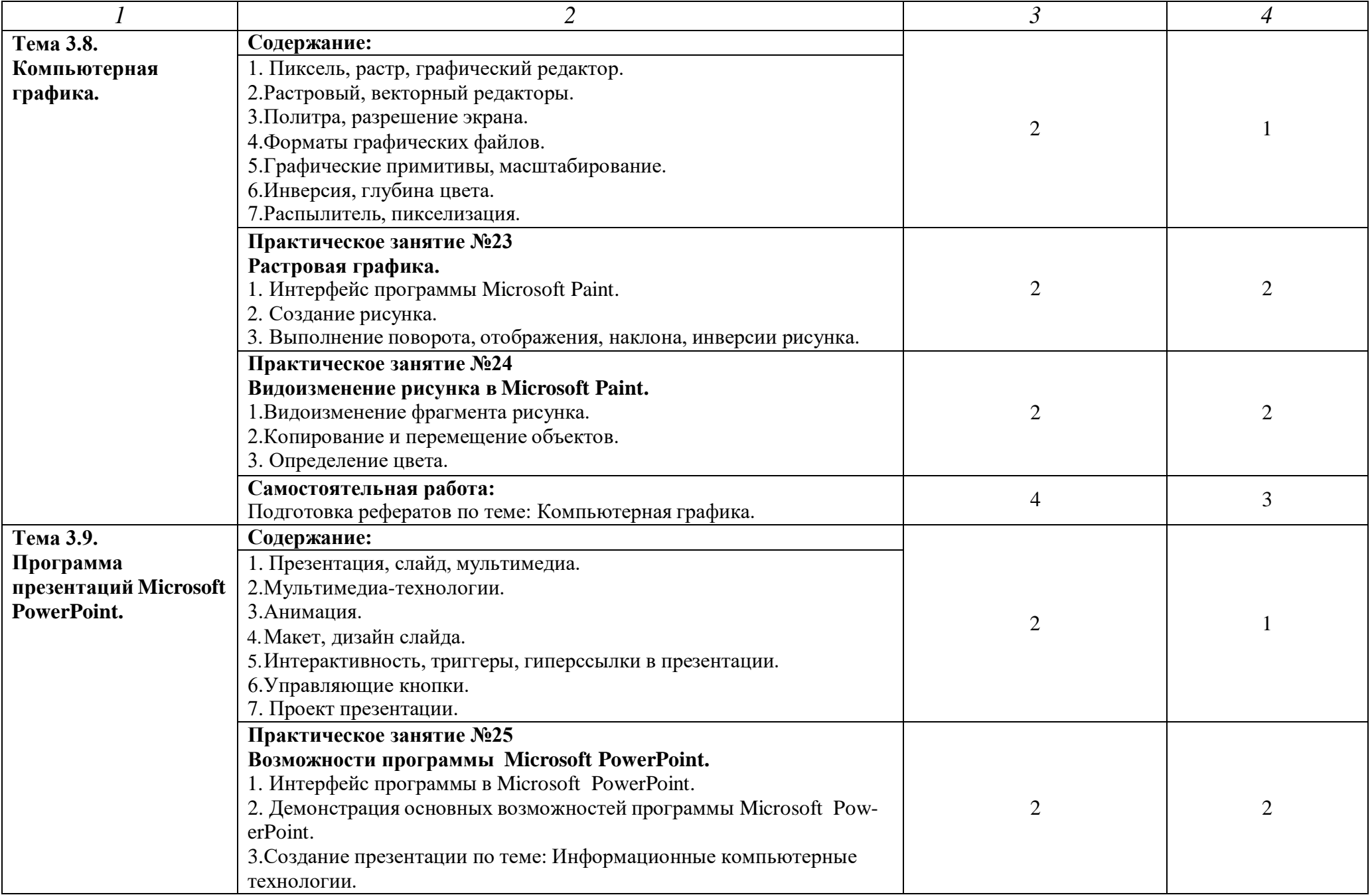

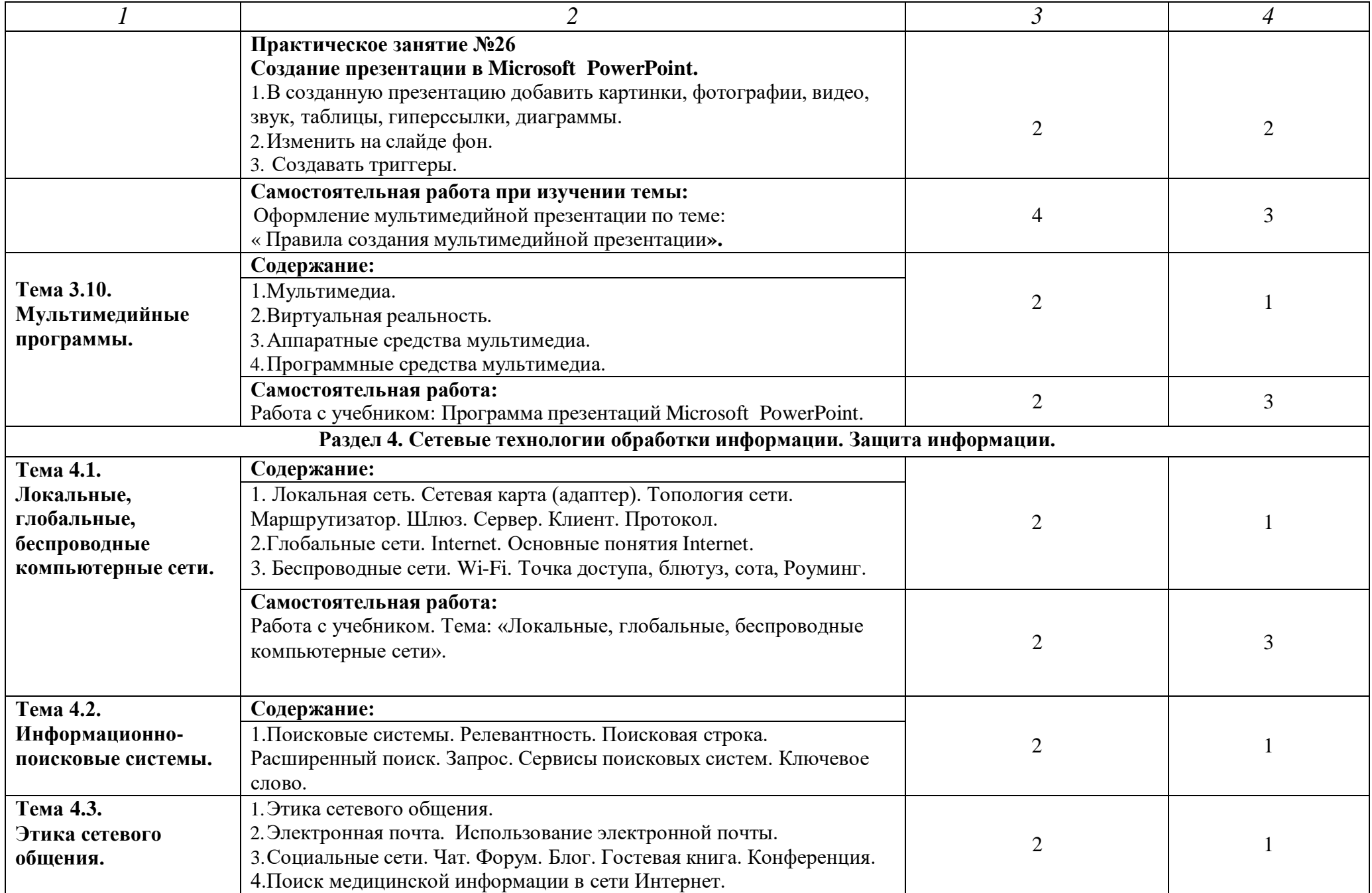

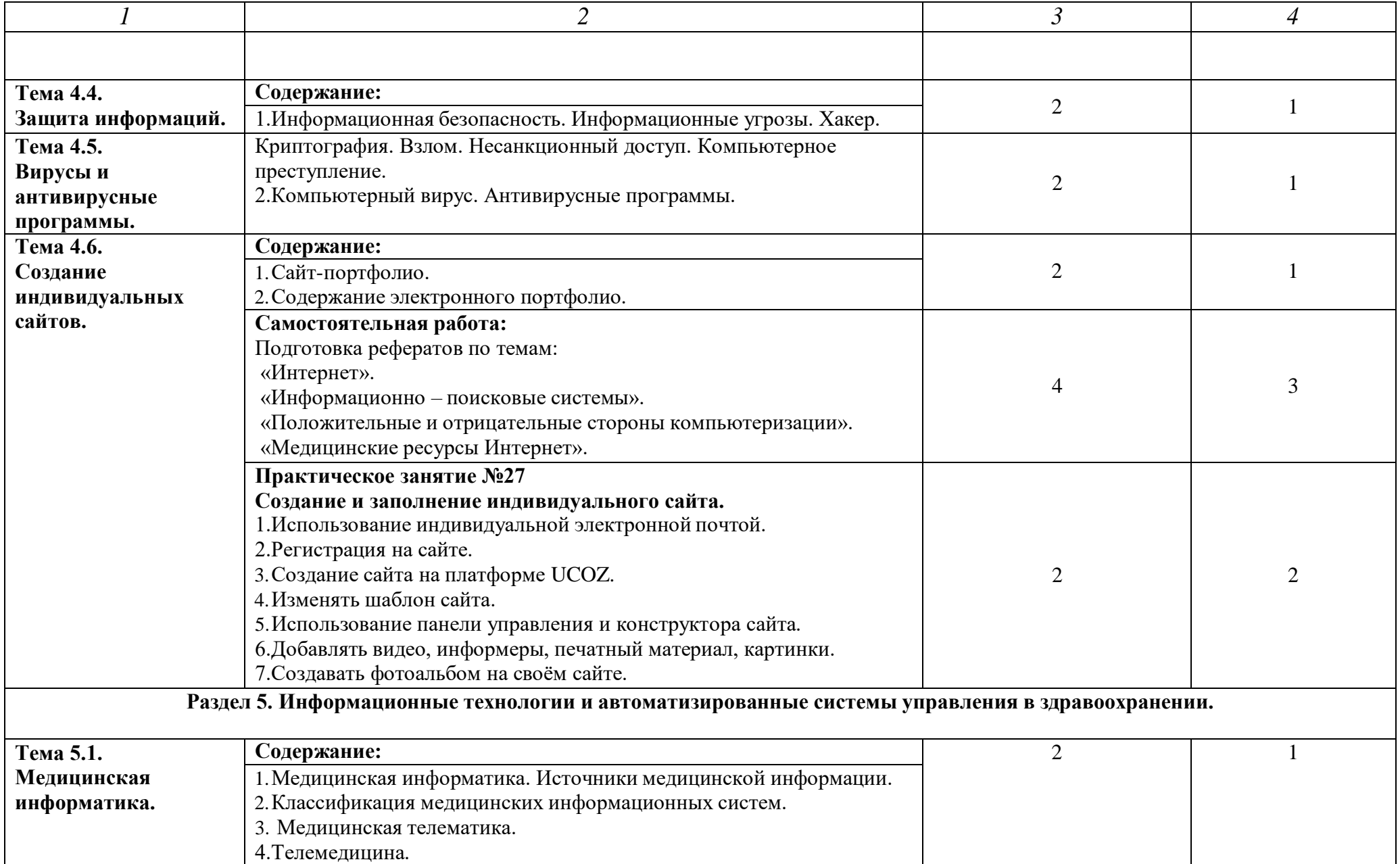

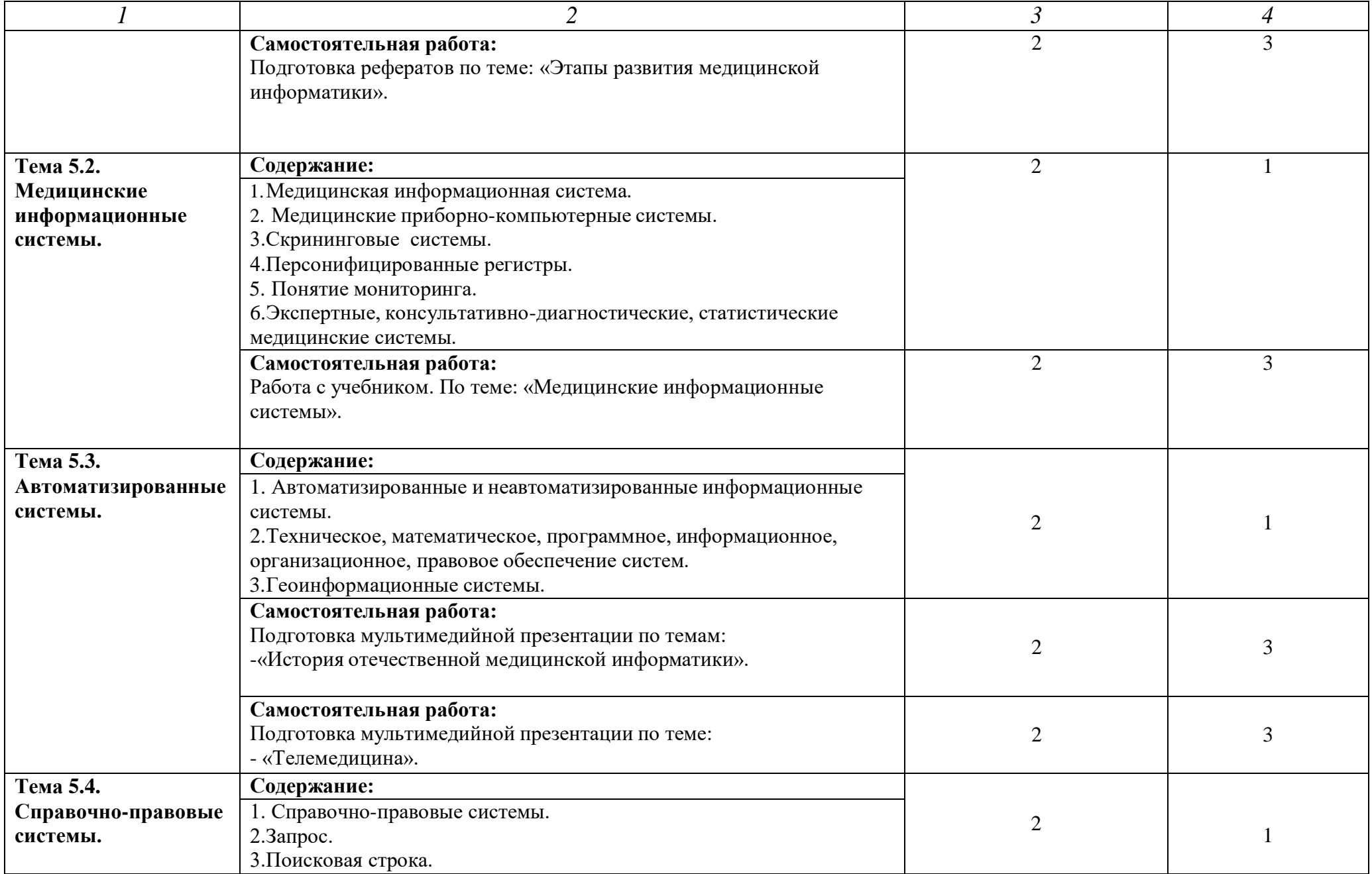

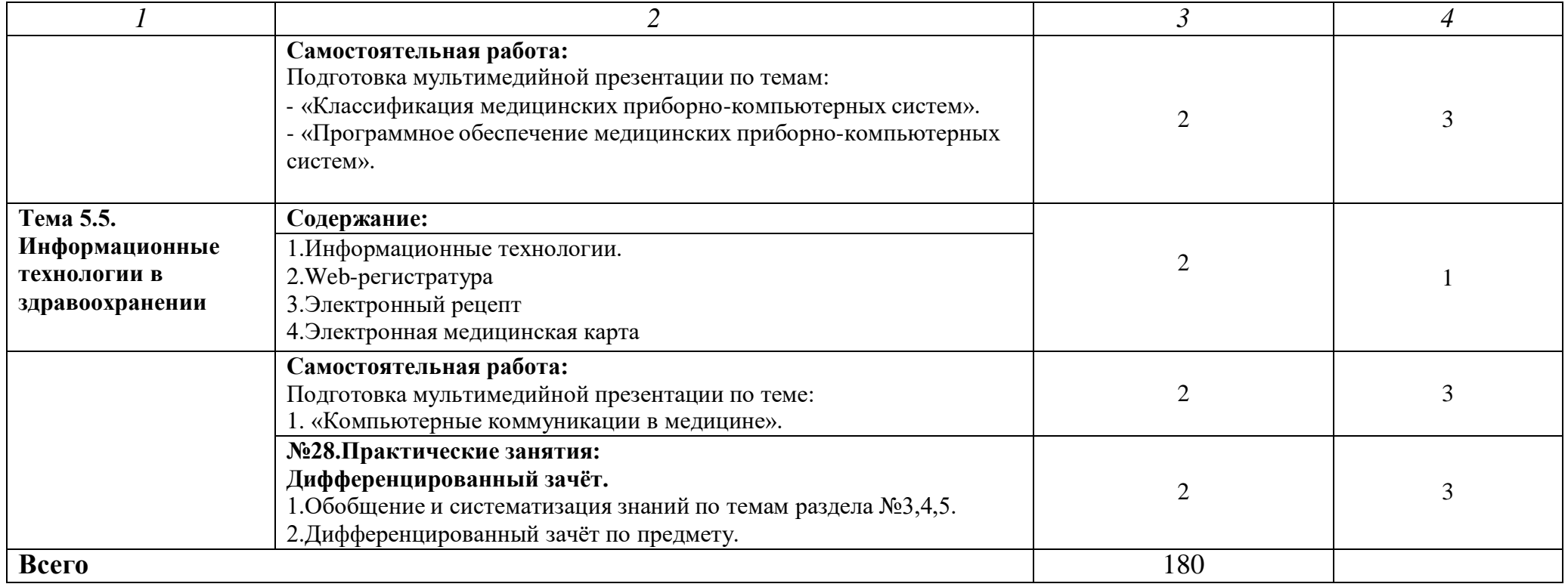

1. ознакомительный (узнавание ранее изученных объектов, свойств);

2. репродуктивный (выполнение деятельности по образцу, инструкции или под руководством)

3. продуктивный (планирование и самостоятельное выполнение деятельности, решение проблемных задач)

### **3. УСЛОВИЯ РЕАЛИЗАЦИИ ПРОГРАММЫ ДИСЦИПЛИНЫ Требования к минимальному материально-техническому обеспечению**

Реализация программы дисциплины ЕН.01.Информатика требует наличия учебного кабинета «Информатики».

Оборудование учебного кабинета:

- 8 рабочих мест для студентов
- 1 рабочее место преподавателя;

Технические средства обучения:

- компьютеры с лицензионным программным обеспечением;
- мультимедиапроектор, экран.

### **Перечень используемых материалов и информационных источников.**

#### **Основные источники:**

1. Информатика для медицинских колледжей : учебное пособие: М.Г. Гилярова.- Ростов н/Д: Феникс, 2017г. Среднее медицинское образование.

### **Интернет-ресурсы:**

1. Научно-образовательный интернет-ресурс по тематике ИКТ ["Единое](http://window.edu.ru/) окно доступа к [образовательным](http://window.edu.ru/) ресурсам" [\(http://window.edu.ru\)](http://window.edu.ru/). Разделы: "Общее образование: [Информатика](http://window.edu.ru/window/catalog?p_rubr=2.1.6) и ИКТ", ["Профессиональное](http://window.edu.ru/window/catalog?p_rubr=2.2.75.6) образование: Информатика и информационные [технологии".](http://window.edu.ru/window/catalog?p_rubr=2.2.75.6)

### **4. КОНТРОЛЬ И ОЦЕНКА РЕЗУЛЬТАТОВ ОСВОЕНИЯ ДИСЦИПЛИНЫ**

**Контроль и оценка** результатов освоения дисциплины ЕН. 01.Информатика осуществляется преподавателем в процессе проведения практических занятий, тестирования, а также выполнения обучающимися индивидуальных заданий.

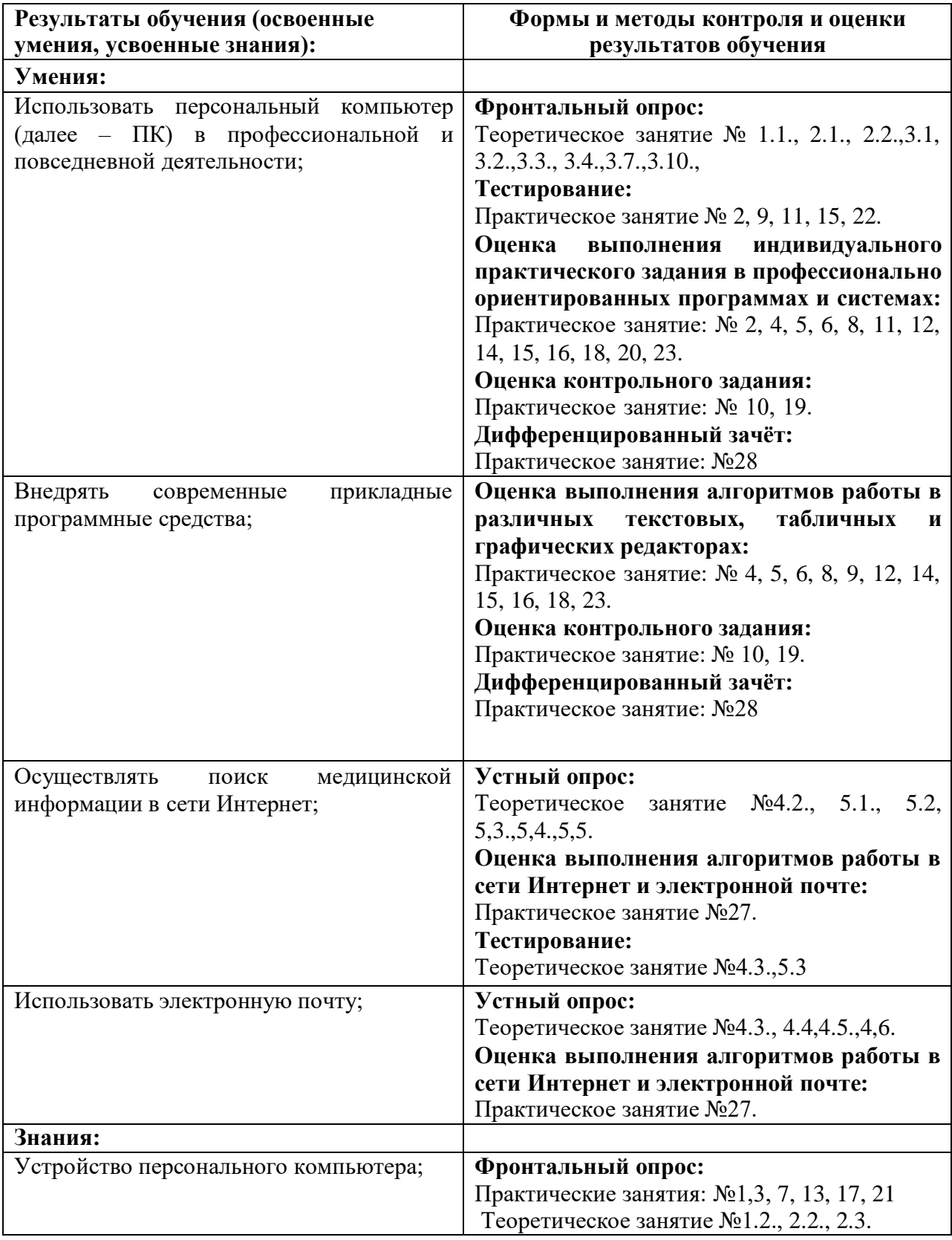

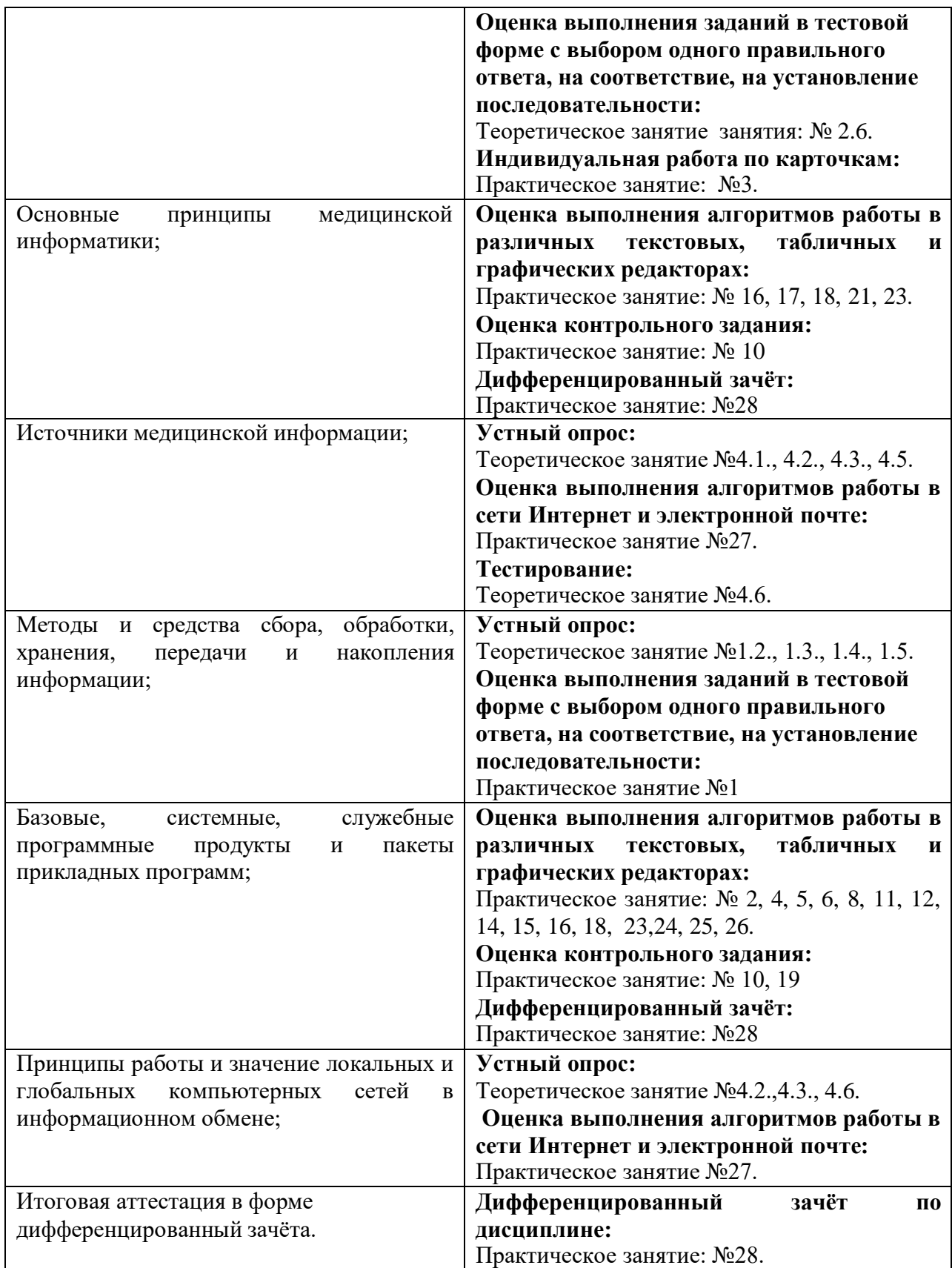

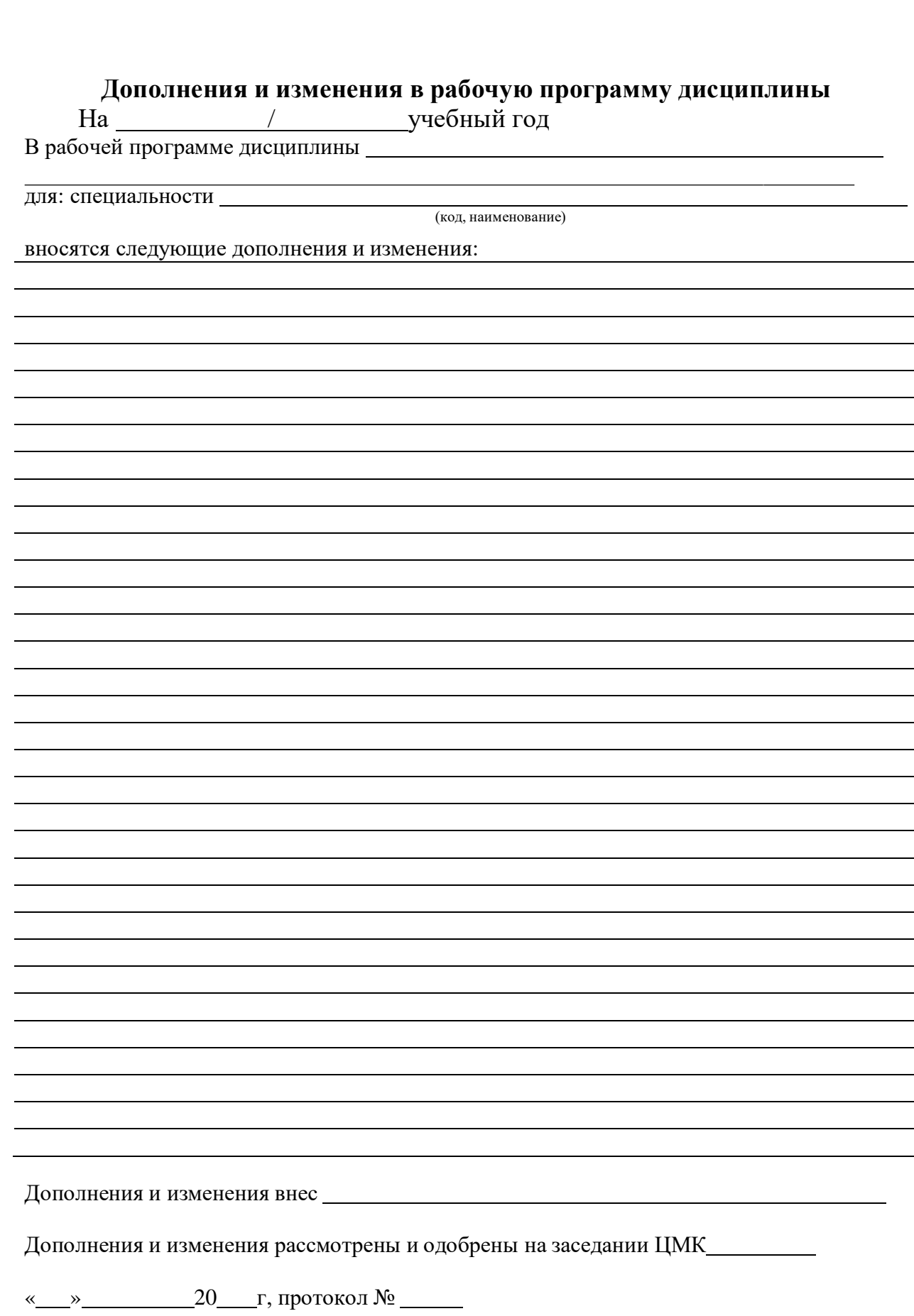

Председатель ЦМК  $\overline{\phantom{a}}$  /  $\overline{\phantom{a}}$  «  $\overline{\phantom{a}}$  »  $\overline{\phantom{a}}$  20  $\overline{\phantom{a}}$  г Методист: /